Министерство образования и науки Ульяновской область областное государственное бюджетное профессиональное образовательное учреждение «Павловский технологический техникум»

# **РАБОЧАЯ ПРОГРАММА**

## учебной дисциплины: **ОП.04 Информационные технологии в профессиональной деятельности**

код, специальность: **19.02.10 «Технология продукции общественного питания»**

формаобучения **очная**

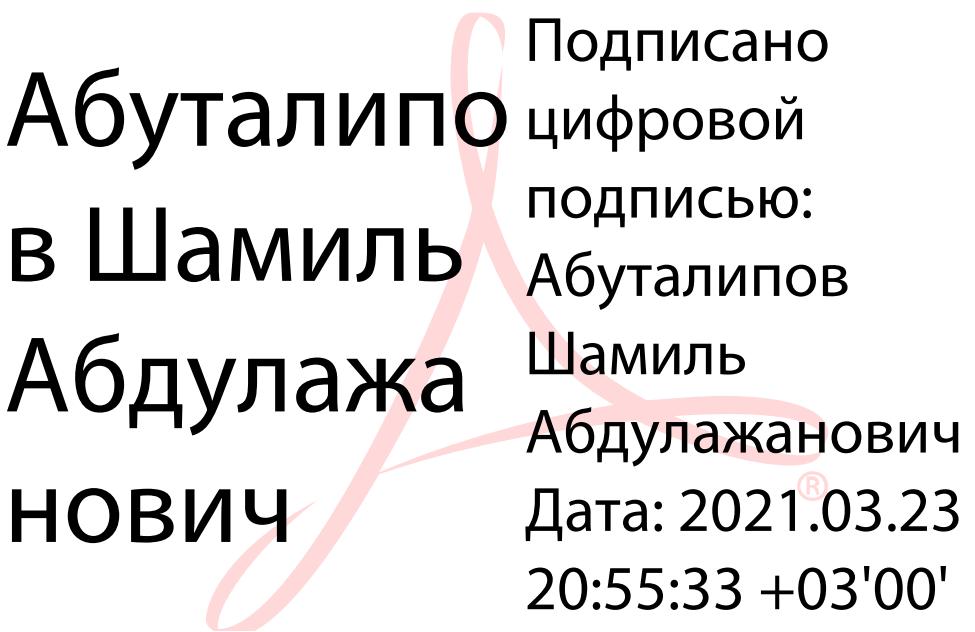

Рабочая программа профессионального модуля разработана на основе Федерального государственного образовательного стандарта (далее ФГОС) по специальности среднего профессионального образования (СПО)

19.02.10 Технология продукции общественного питания

*код 1-юuменование специальности (уровень подготовки)* утвержденного приказом № 384 от 22 апреля 2014 Министерства образования и науки Российской Федерации (Зарегистрировано в Минюсте России 23.07.2014 N 33234)

РАССМОТРЕНА ЦМКОПДи ПМ (Протокол от«29» удюня 2020 г. № 11) Председатель ДЭ ШИЗУА. Зайцева

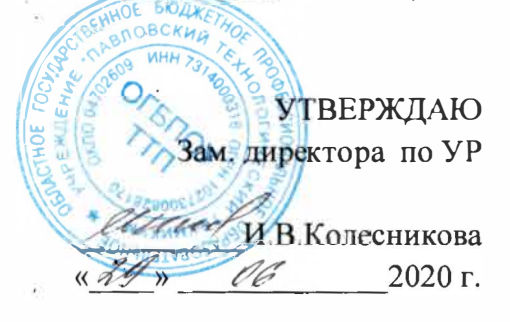

Организация-разработчик: Областное государственное бюджетное профессиональное образовательное учреждение «Павловский технологический техникум»

Разработчики:

Низамутдинова ЛГ, преподаватель первой квалификационной категории ОГБПОУ ТТП

*ФамWlия И О., ученая степень, звание, должность* 

*ФамWlия И О., ученая степень, звание, должность* 

Рецензент:

Абуталипов ША, директор, преподаватель высшей квалификационной категори

*Ф.ИО., должность*  ŧ,

*11* 

Рабочая программа учебной дисциплины разработана на основе Федерального государственного образовательного стандарта (далее ФГОС) по специальности среднего профессионального образования (далее СПО)

23.02.03. Техническое обслуживание и ремонт автомобильного

транспорта

*код наименование специальности (уровень подготовки)* утвержденного приказом № 1383 от 22 апреля 2014 Министерства образования и науки Российской Федерации

РАССМОТРЕНА ЦМК ОПД и ПМ (Протокол от «29» июня 2020 г. №10) Председатель Л.А.Зайцева

> УТВЕРЖДАЮ Зам. директора по УР И.В.Колесникова « 29» июня 2020 г.

Организация-разработчик: Областное государственное бюджетное профессиональное образовательное учреждение «Павловский технологический техникум»

Разработчики:

Низамутдинова Л.Г., преподаватель первой квалификационной категории ОГБПОУ ТТП

 *Фамилия И.О., ученая степень, звание, должность Фамилия И.О., ученая степень, звание, должность*

Рецензент:

Абуталипов Ш.А., директор, преподаватель высшей квалификационной категори *Ф.И.О., должность*

## **СОДЕРЖАНИЕ**

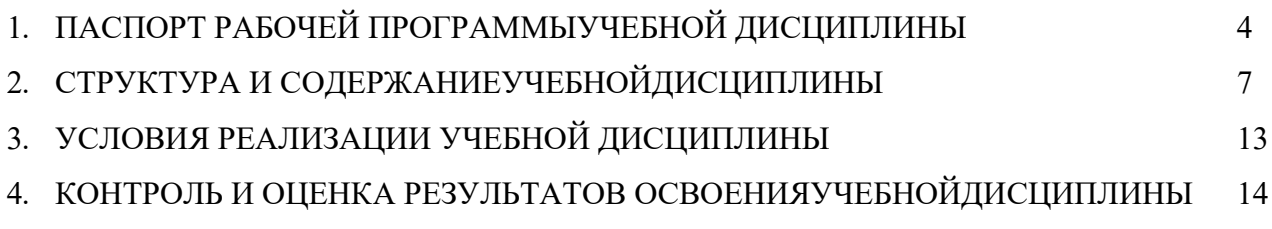

### <span id="page-4-0"></span>**1. ПАСПОРТ РАБОЧЕЙ ПРОГРАММЫ УЧЕБНОЙДИСЦИПЛИНЫ**

#### **1.1. Область применения рабочейпрограммы**

Рабочая программа учебной дисциплины является частью ППССЗ (программы подготовки специалистов среднего звена) в соответствии с ФГОС по специальности19.02.10 «Технология продукции общественного питания», квалификация – техник-технолог.

#### **1.2. Место учебной дисциплины в структуреППССЗ**

Учебная дисциплина ОП.04 «Информационные технологии в профессиональной деятельности» является общепрофессиональной дисциплиной профессионального цикла базовой части ФГОС СПО по специальности 19.02.10 «Технология продукции общественного питания». Изучаемая дисциплина является предшествующей для большинства дисциплин профессионального цикла.

Изучаемая дисциплина направлена на формирование **общих** компетенций:

ОК 1. Понимать сущность и социальную значимость своей будущей профессии, проявлять к ней устойчивый интерес.

ОК 2. Организовывать собственную деятельность, выбирать типовые методы и способы выполнения профессиональных задач, оценивать их эффективность и качество.

ОК 3. Принимать решения в стандартных и нестандартных ситуациях и нести за них ответственность.

ОК 4. Осуществлять поиск и использование информации, необходимой для эффективного выполнения профессиональных задач, профессионального и личностного развития.

ОК 5. Владеть информационной культурой, анализировать и оценивать информацию с использованием информационно-коммуникационных технологий.

ОК 6. Работать в коллективе и в команде, эффективно общаться с коллегами, руководством, потребителями.

ОК 7. Брать на себя ответственность за работу членов команды (подчиненных), за результат выполнения заданий.

ОК 8. Самостоятельно определять задачи профессионального и личностного развития, заниматься самообразованием, осознанно планировать повышение квалификации.

ОК 9. Ориентироваться в условиях частой смены технологий в профессиональной деятельности.

Изучаемая дисциплина направлена на формирование **профессиональных** компетенций:

ПК 1.1. Организовывать подготовку мяса и приготовление полуфабрикатов для сложной кулинарной продукции.

ПК 1.2. Организовывать подготовку рыбы и приготовление полуфабрикатов для сложной кулинарной продукции.

ПК 1.3. Организовывать подготовку домашней птицы для приготовления сложной кулинарной продукции.

ПК 2.1. Организовывать и проводить приготовление канапе, легких и сложных холодных закусок.

ПК 2.2. Организовывать и проводить приготовление сложных холодных блюд из рыбы, мяса и сельскохозяйственной (домашней) птицы.

ПК 2.3. Организовывать и проводить приготовление сложных холодных соусов.

ПК 3.1. Организовывать и проводить приготовление сложных супов.

ПК 3.2. Организовывать и проводить приготовление сложных горячих соусов.

ПК 3.3. Организовывать и проводить приготовление сложных блюд из овощей, грибов и сыра.

ПК 3.4. Организовывать и проводить приготовление сложных блюд из рыбы, мяса и сельскохозяйственной (домашней) птицы.

ПК 4.1. Организовывать и проводить приготовление сдобных хлебобулочных изделий и праздничного хлеба.

ПК 4.2. Организовывать и проводить приготовление сложных мучных кондитерских изделий и праздничных тортов.

ПК 4.3. Организовывать и проводить приготовление мелкоштучных кондитерских изделий.

ПК 4.4. Организовывать и проводить приготовление сложных отделочных полуфабрикатов, использовать их в оформлении.

ПК 5.1. Организовывать и проводить приготовление сложных холодных десертов.

ПК 5.2. Организовывать и проводить приготовление сложных горячих десертов.

ПК 6.1. Участвовать в планировании основных показателей производства.

ПК 6.2. Планировать выполнение работ исполнителями.

ПК 6.3. Организовывать работу трудового коллектива.

ПК 6.4. Контролировать ход и оценивать результаты выполнения работ исполнителями.

ПК 6.5. Вести утвержденную учетно-отчетную документацию.

### **1.3. Цели и задачи учебной дисциплины – требования к результатам освоения учебнойдисциплины:**

**Целью** изучения учебной дисциплины является освоение теоретических знаний в области современных информационных технологий, программного обеспечения профессиональной деятельности и приобретение умений их применения, а также формирование необходимых компетенций.

#### **Задачи освоения учебной дисциплины:**

- усвоение основных понятий в области информационного обеспечения профессиональнойдеятельности;

- изучение целей, задач, проблем и перспектив развития информационныхтехнологий;

- определение основных принципов организации и функционирования технических и программных средств автоматизированных систем, используемых в коммерческой деятельности;

- изучение состава, функций и возможностей использования специального программного обеспечения;

- приобретение умений использовать современные компьютерные технологии в профессиональнойдеятельности.

#### **Требования к результатам освоения дисциплины**

В результате освоения учебной дисциплины обучающийся **должен уметь:**

- использовать технологии сбора, размещения, хранения, накопления, преобразования и передачи данных в профессионально ориентированных информационныхсистемах;
- использовать в профессиональной деятельности различные виды программного обеспечения, в том числе специального;
- применять компьютерные и телекоммуникационныесредства.

В результате освоения учебной дисциплины обучающийся **должензнать:**

- основные понятия автоматизированной обработкиинформации;
- общий состав и структуру персональных электронно-вычислительных машин и вычислительныхсистем;
- состав, функции и возможности использования информационных ителекоммуникационных технологий в профессиональнойдеятельности;
- методы и средства сбора, обработки, хранения, передачи и накопленияинформации;
- базовые системные программные продукты и пакеты прикладных программ вобласти профессиональнойдеятельности;
- основные методы и приемы обеспечения информационнойбезопасности.

## **1.4. Количество часов на освоение рабочей программы учебнойдисциплины**

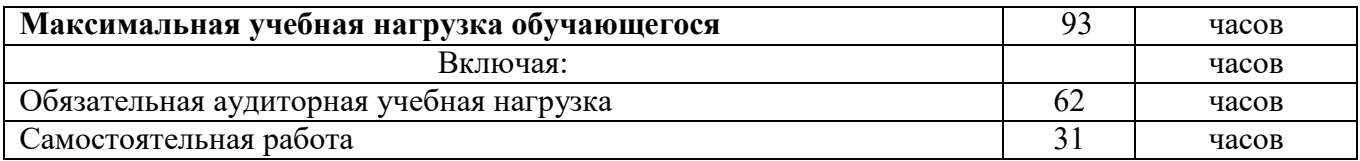

### <span id="page-7-0"></span>СТРУКТУРА И СОДЕРЖАНИЕ УЧЕБНОЙДИСЦИПЛИНЫ **1.1 Объем учебной дисциплины и виды учебнойработы**

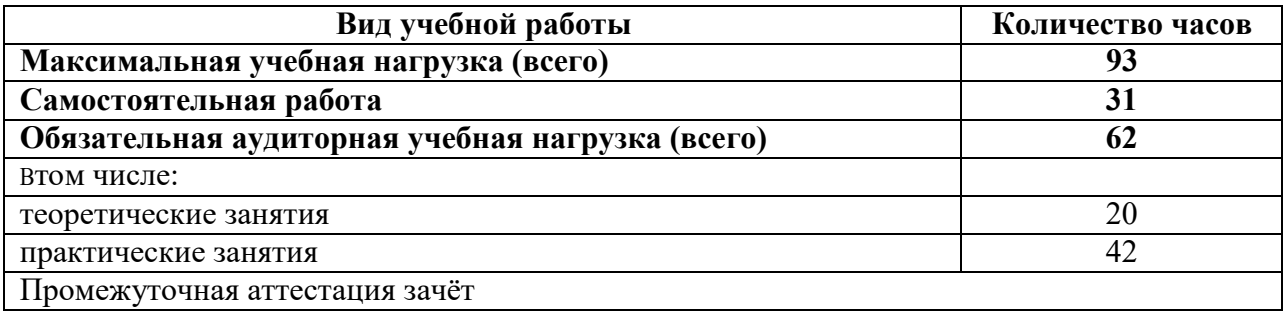

**1.2 Тематический план и содержание учебной дисциплины ОП.04 «Информационные технологии в профессиональнойдеятельности»**

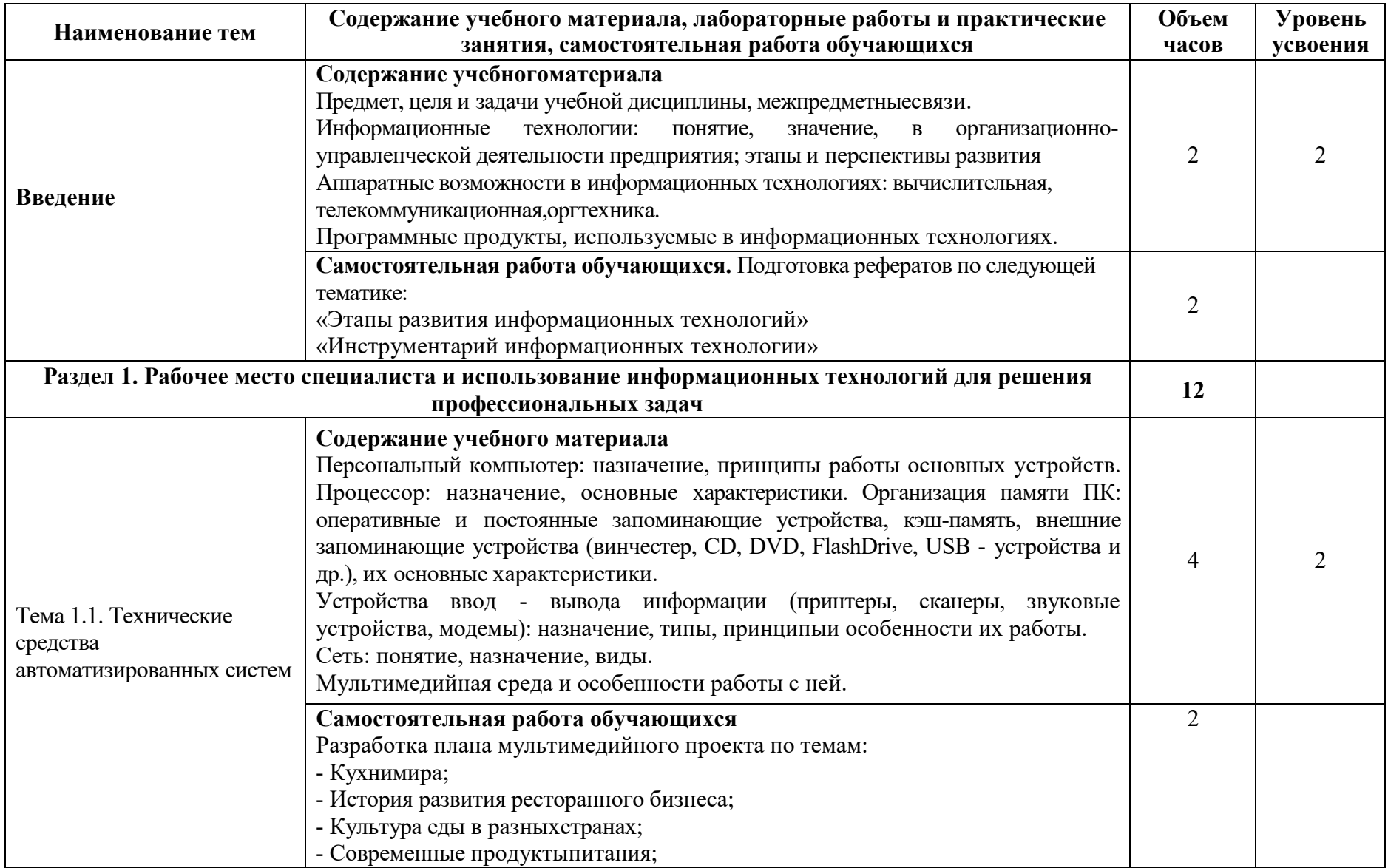

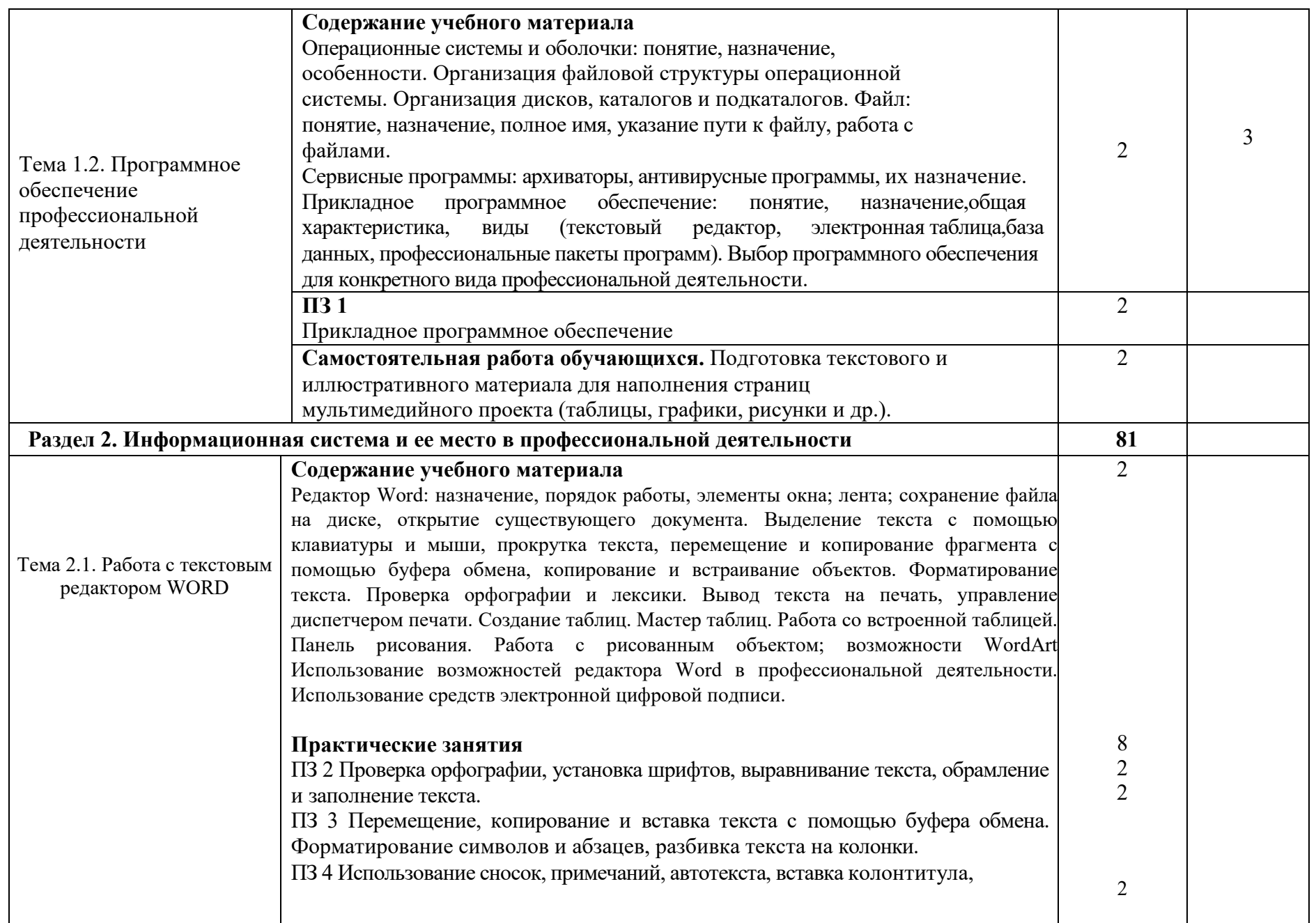

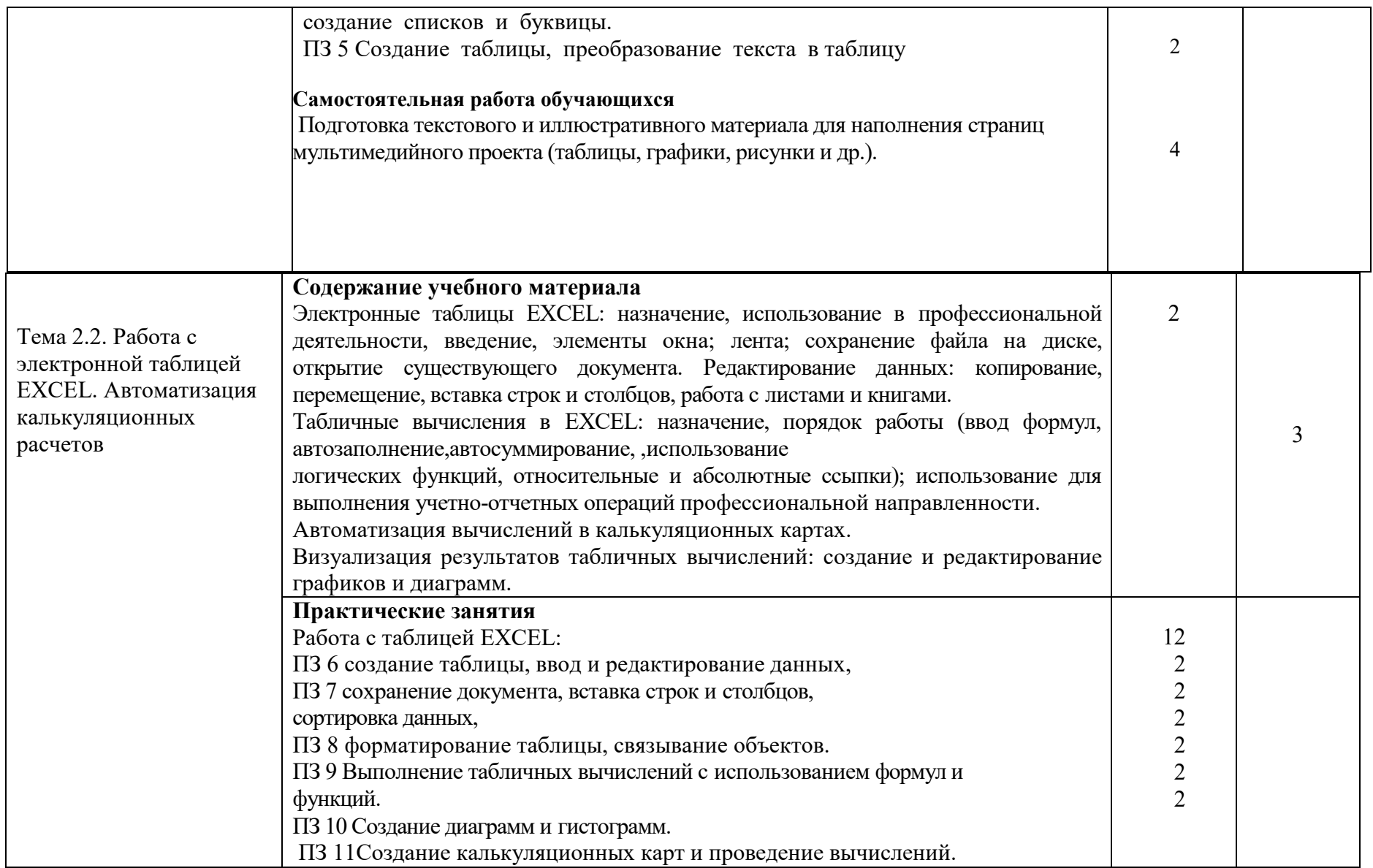

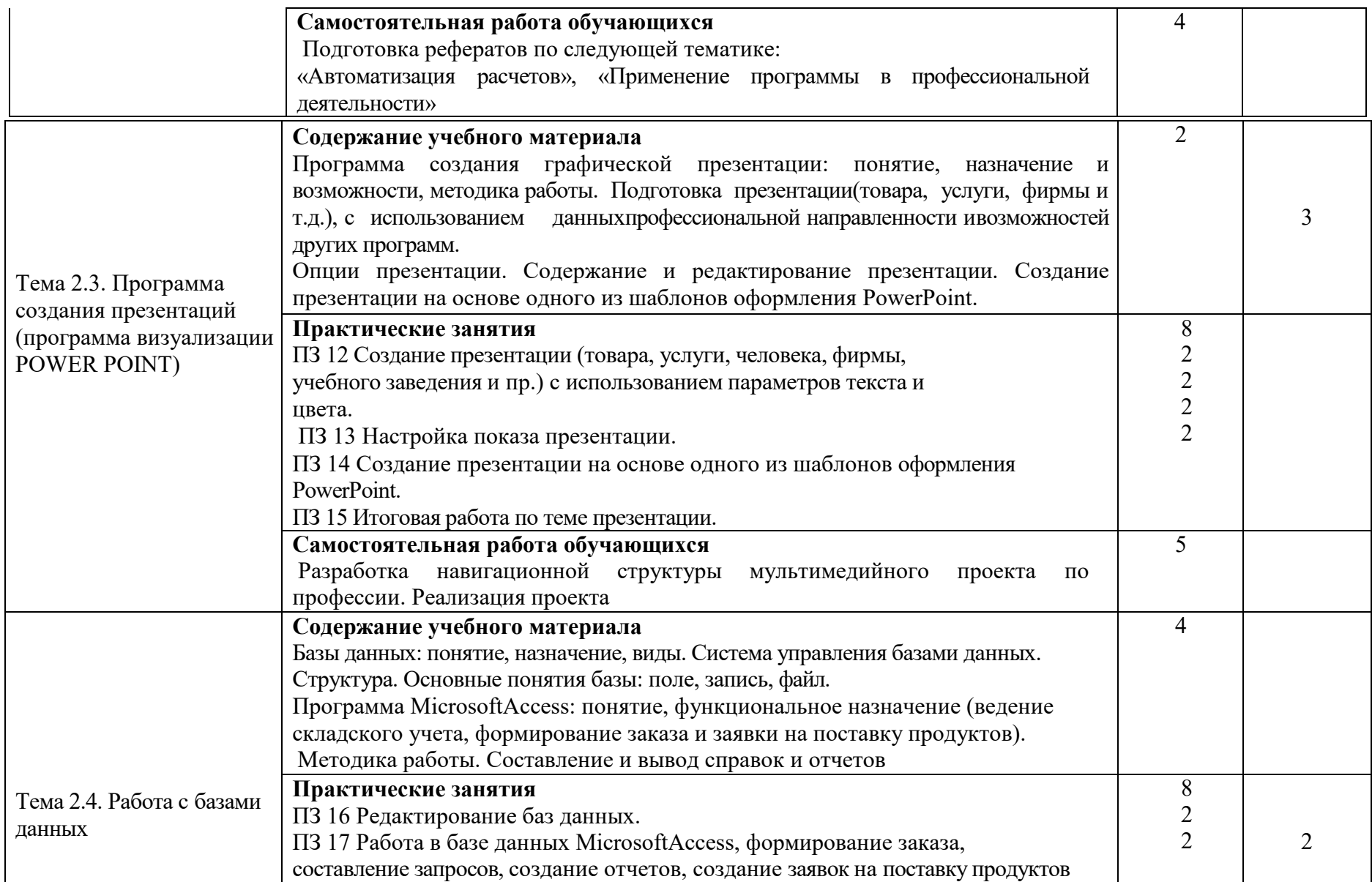

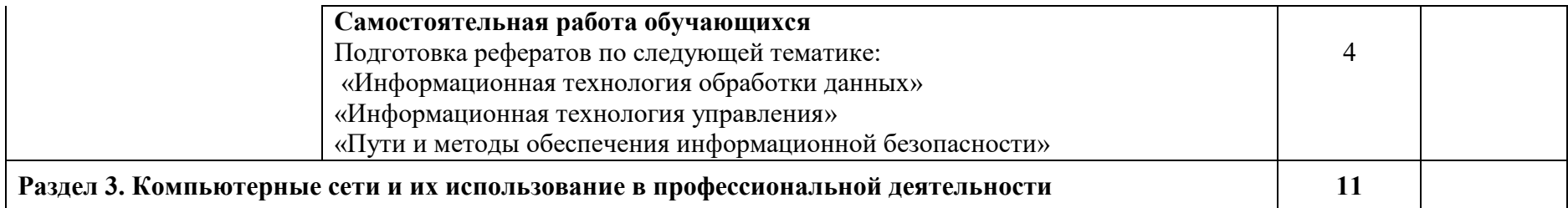

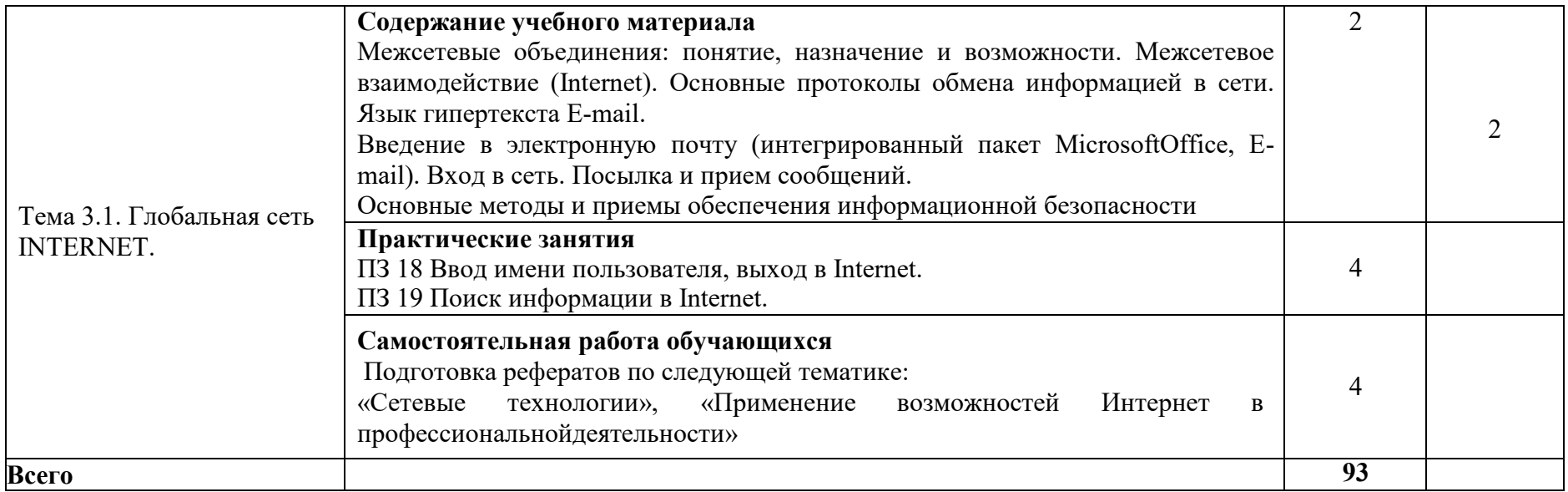

Для характеристики уровня освоения учебного материала используются следующие обозначения:

- 1. ознакомительный (узнавание ранее изученных объектов,свойств);
- 2. репродуктивный (выполнение деятельности по образцу, инструкции или подруководством)
- 3. продуктивный (планирование и самостоятельное выполнение деятельности, решение проблемныхзадач)

## **3. УСЛОВИЯ РЕАЛИЗАЦИИ УЧЕБНОЙ ДИСЦИПЛИНЫ**

<span id="page-14-0"></span>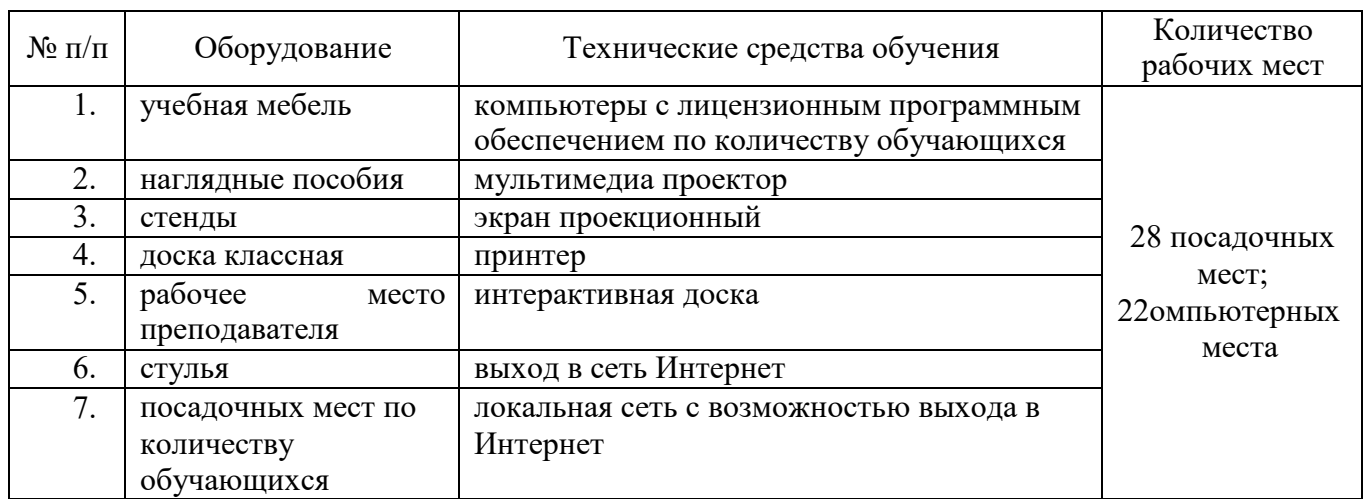

## **3.1 Требования к минимальному материально-техническомуобеспечению**

### **3.2 Информационное обеспечениеобучения. Перечень учебных изданий, Интернет-ресурсов, дополнительной литературы**

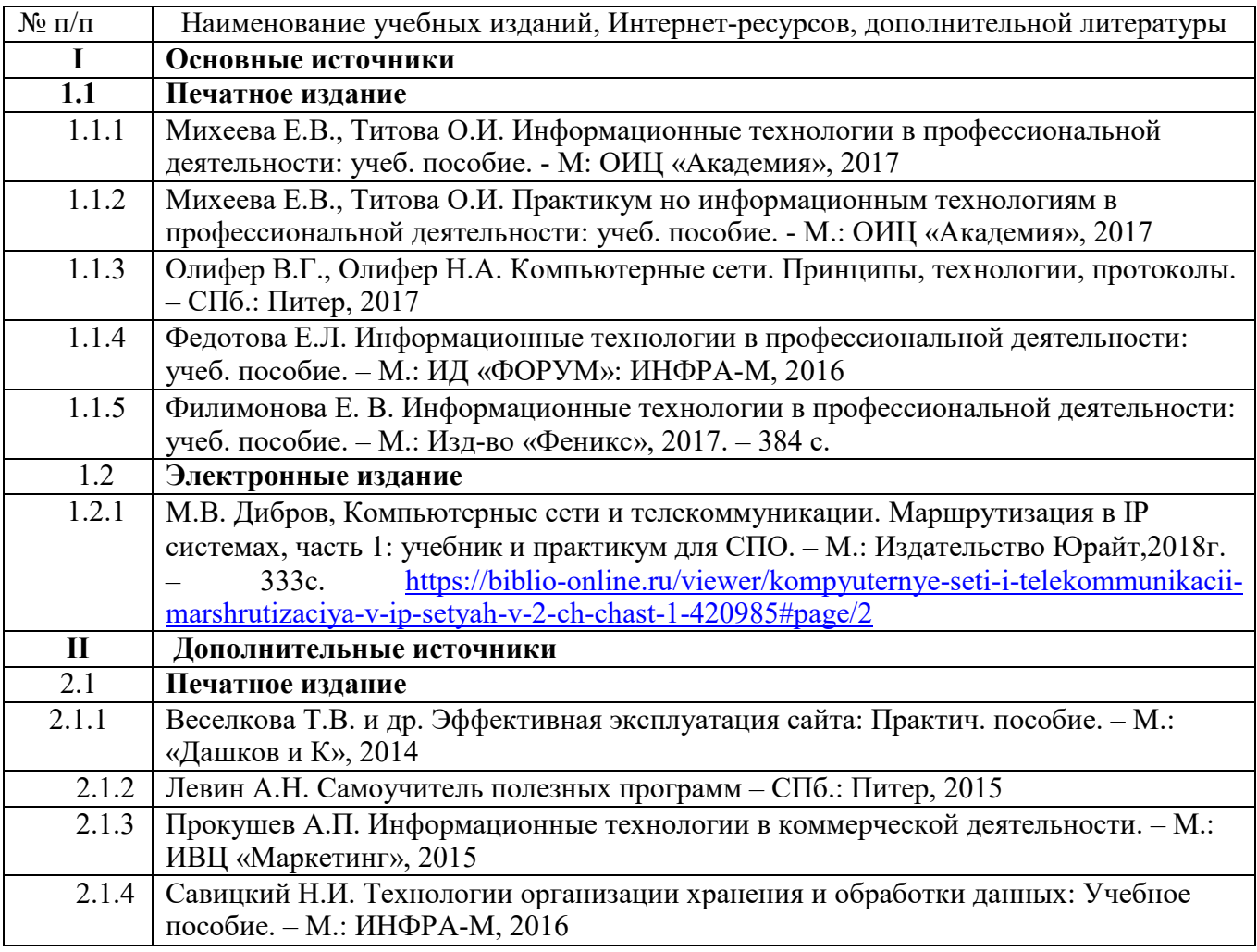

## <span id="page-15-0"></span>**4. КОНТРОЛЬ И ОЦЕНКА РЕЗУЛЬТАТОВ ОСВОЕНИЯ УЧЕБНОЙДИСЦИПЛИНЫ**

Образовательное учреждение, реализующее подготовку по учебной дисциплине, обеспечивает организацию и проведение промежуточной аттестации и текущего контроля индивидуальных образовательных достижений – демонстрируемых обучающимися знаний, умений и навыков.

Текущий контроль проводится преподавателем Михеевой Е.В. Обучение по учебной дисциплине завершается итоговой аттестацией в форме экзамена.

Фонды оценочных средств (ФОС, КОС) разрабатываются образовательным учреждением. Они включают в себя педагогические контрольно-оценочные материалы, предназначенные для определения соответствия (или несоответствия) индивидуальных образовательных достижений основным показателям результатов подготовки(таблицы).

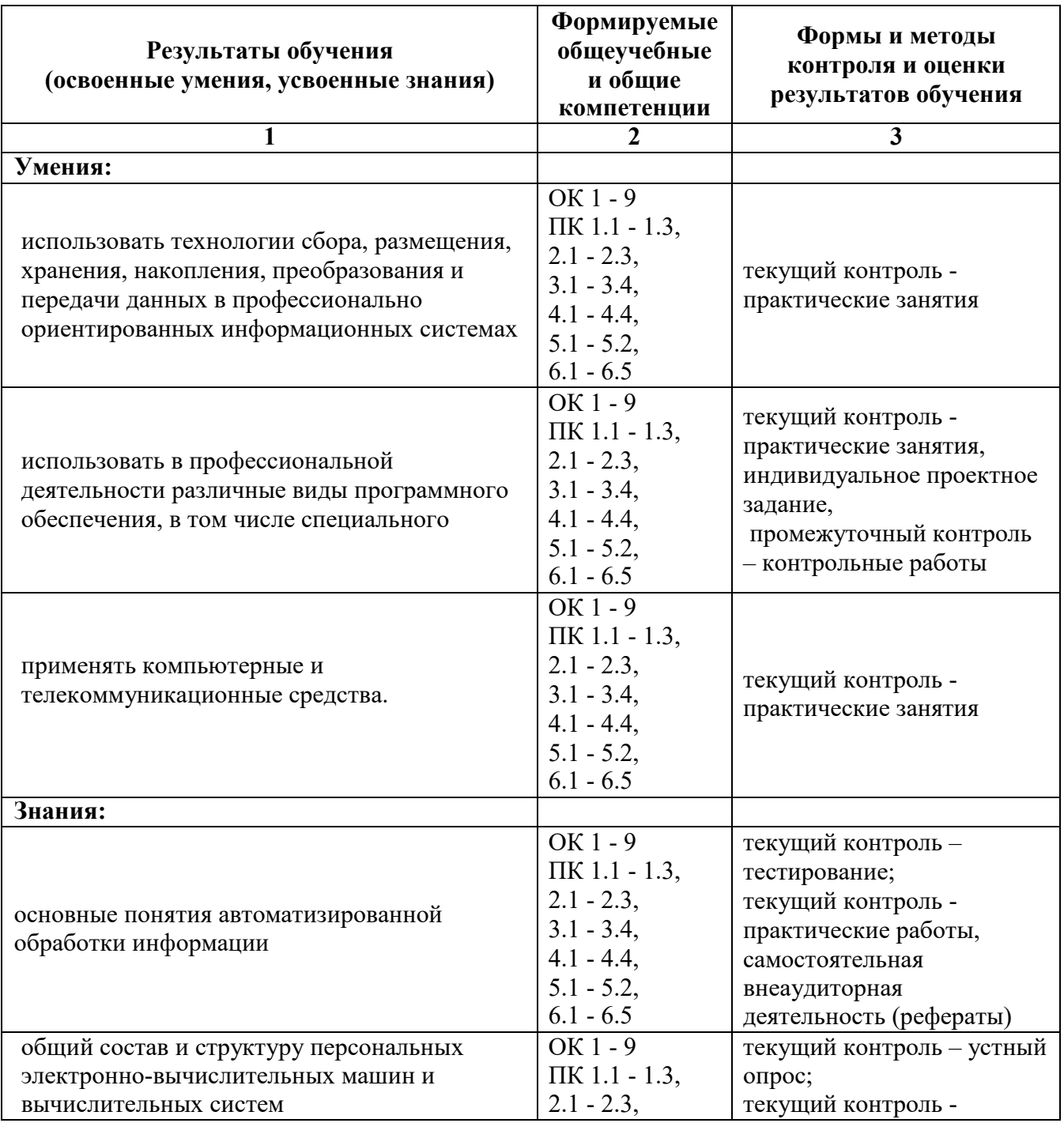

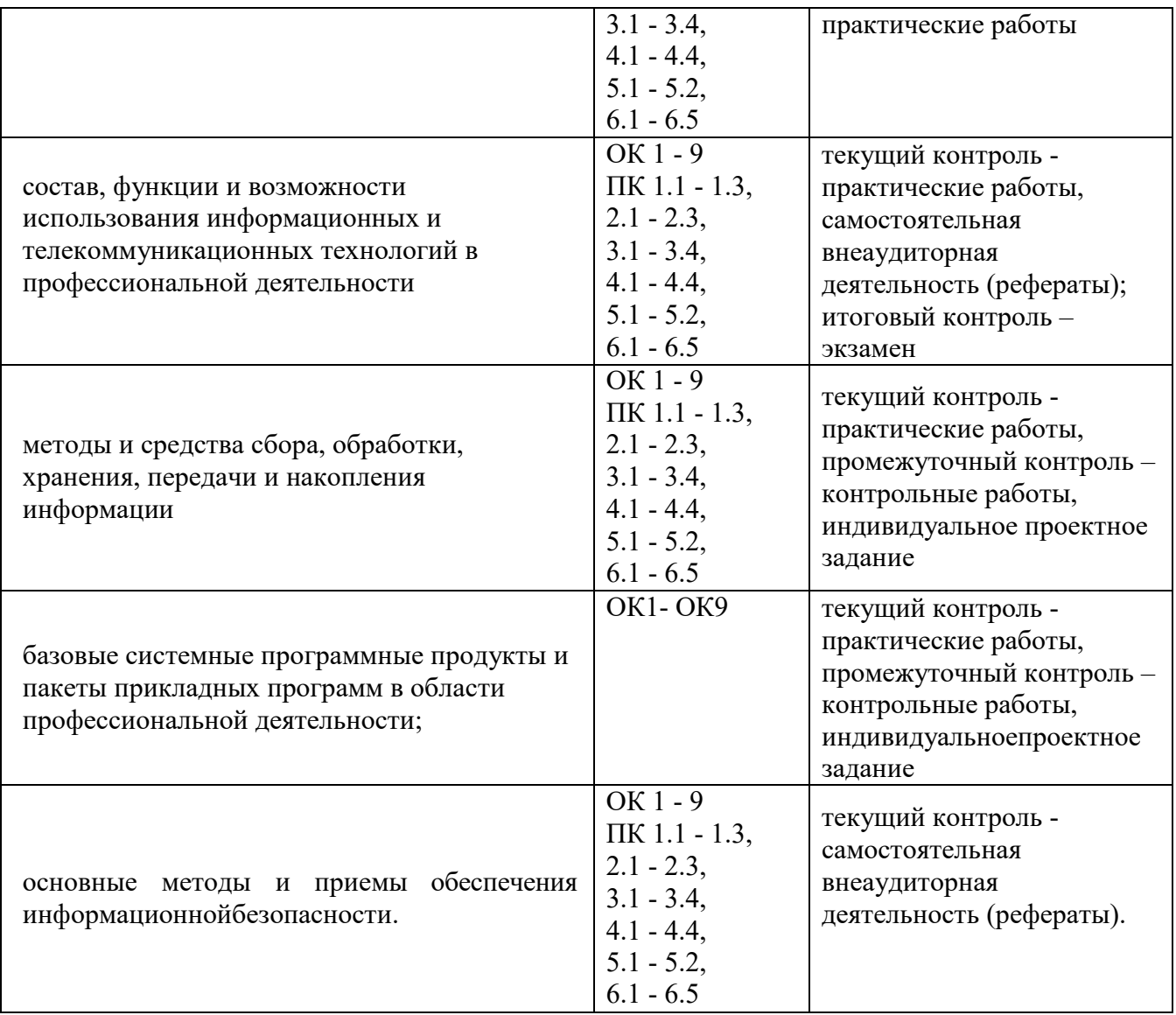